Московский государственный технический университет имени Н.Э. Баумана (национальный исследовательский университет)

Центр довузовской подготовки

Олимпиада школьников «Шаг в будущее» по профилю «Инженерное дело»

**Методические рекомендации по подготовке научно-исследовательской работы (проекта)**

Москва – 2023

# СОДЕРЖАНИЕ

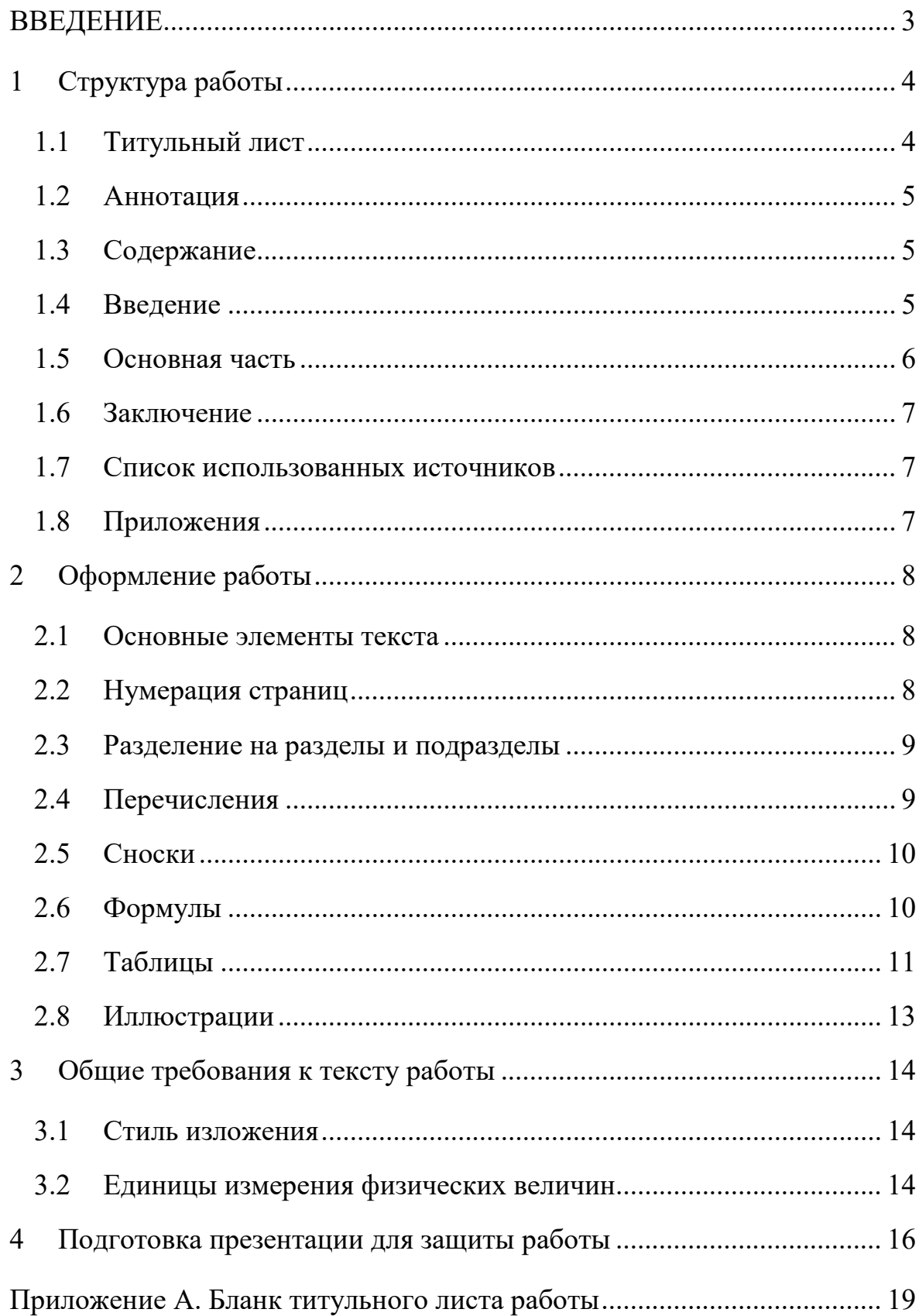

## ВВЕДЕНИЕ

<span id="page-2-0"></span>Работа должна быть выполнена как научное исследование, сравнительный анализ, технический или технологический расчет. В ней могут содержаться новые предложения в области научных, технических, информационных, интеллектуальных технологий.

В работе следует изложить современное состояние вопроса, цель работы, методику исследования или инженерной разработки, результаты и обсуждение полученных данных. Необходимо четко обозначить достижения автора и области применения результатов. Проблема, затронутая в работе, или ее решение, должны быть, по возможности, оригинальными. Ценным является творчество, интеллектуальная продуктивность, открытие и генерация новых идей, может быть даже необычных, но обоснованных.

## <span id="page-3-0"></span>1 Структура работы

В работе должны содержаться следующие части (структурные элементы):

- − титульный лист;
- − аннотация;
- − содержание;
- − введение;
- − основная часть;
- − заключение;
- − список использованных источников.

Также работа может содержать приложения, перечень сокращений и обозначений.

Наименования структурных элементов работы (введение, основная часть, заключение, список использованных источников) следует располагать в середине строки без точки в конце и печатать прописными буквами, не подчеркивая. Каждый структурный элемент отчета следует начинать с нового листа (страницы).

<span id="page-3-1"></span>1.1 Титульный лист

Титульный лист является первой страницей работы и заполняется в соответствии с бланком в приложении [А.](#page-18-0)

В верхнем поле содержится полное название конференции. Ниже, в правой части листа, указывается регистрационный номер участника.

В среднем поле указываются названия факультета и кафедры, а также название работы без кавычек. Название работы должно отражать решаемую проблему и соответствовать её содержанию. Название не должно содержать сокращений (кроме общепринятых, например, ЭВМ)

Ниже, ближе к правому краю титульного листа, указываются фамилия, имя, отчество автора, учебное заведение, класс. Ещё ниже — фамилия, имя,

отчество, ученая степень, должность и место работы руководителя (и консультантов, если таковые были).

<span id="page-4-0"></span>В нижнем поле указывается город и год выполнения работы (без слова "год").

1.2 Аннотация

Аннотация — сокращенное изложение содержания документа с основным фактическими данными и выводами. Она включает в себя основные сведения о работе, акцентирует внимание на ее особенностях.

Аннотация, как правило, составляется, но следующему плану: предмет исследования, цель работы, методы и приемы, которые использовались в работе, основные теоретические, экспериментальные, описательные результаты, выводы по работе (оценки, предложения, область применения, основные технические характеристики).

Изложение материала в аннотации необходимо вести в связанной повествовательной форме, кратко и точно.

Аннотация печатается на одной странице: в верхней части содержится заголовок работы, далее посередине слово «Аннотация», ниже текст аннотации. Объем аннотации не менее 20 строк, но не более одной страницы. Формулы, иллюстрации, в аннотацию не включаются.

<span id="page-4-1"></span>1.3 Содержание

Содержание включает введение, наименование всех разделов и подразделов, заключение, список использованных источников и наименования приложений с указанием номеров страниц, на которых помещается начало соответствующего материала.

<span id="page-4-2"></span>1.4 Введение

Введение должно отражать актуальность и новизну работы, содержать оценку современного состояния решаемой проблемы (задачи).

Во введении определяются цели и задачи исследования, приводится описание решаемых задач и методов их решения. В конце введения необходимо дать краткое содержание работы по разделам. При этом следует отметить, какие подходы, методы, алгоритмы или инженерные решения предлагаются автором впервые. Во введении может содержаться минимальный набор терминов, необходимых для понимания сути задач, рассматриваемых в работе.

Введение должно дать достаточно полное представление о выполненной работе и полученных результатах, понятное широкому кругу специалистов. Часто рекомендуется писать введение после завершения основной части работы.

<span id="page-5-0"></span>1.5 Основная часть

В основной части работы должны быть освещены:

- − используемые методы (причины использования данных методов: эффективность, точность, простота),
- − сравнение известных (со ссылками на авторов) и новых предлагаемых методов решения проблемы,
- − предложения по практическому использованию результатов,
- − собственные выводы автора, имеющие научное и практическое значение.

В тексте должна быть объяснена последовательность действий, в результате которой был получен тот или иной результат, сделаны необходимые сравнения и выводы. Автор должен продемонстрировать умение пользоваться имеющимися средствами для решения поставленных задач или создавать свои, новые средства.

В работе, посвященной экспериментальным исследованиям, автор обязан описать методику экспериментов, оценить точность и воспроизводимость полученных результатов. При наличии отрицательных результатов следует привести в работе их анализ и обсуждение.

Объем основной части должен составлять от 15 до 20 страниц печатного текста.

#### 1.6 Заключение

<span id="page-6-0"></span>В заключении подводится итог по проделанной работе. Приводится краткая формулировка результатов, полученных в ходе работы, выводы, обсуждение практической значимости результатов, а также основных направлений дальнейших исследований. Вывод должен соответствовать цели работы. Необходимо помнить, что отрицательный результат — тоже результат, и он должен быть обнародован.

В заключении не должно быть объяснений полученных результатов или их содержания, то есть не должно повторяться описание работы.

<span id="page-6-1"></span>В конце заключения могут быть приведены благодарности учителям и коллегам, подсказавшим важные идеи.

#### 1.7 Список использованных источников

Список должен содержать перечень использованных в работе книг, журналов, статей, электронных ресурсов и т. д. Сведения об источниках следует располагать в порядке появления ссылок на источники в тексте работы, нумеровать арабскими цифрами без точки и печатать с абзацного отступа. Ссылки на источники литературы оформлять по ГОСТ Р 7.0.5—2008, как это сделано для работ [1, 2]. В MS Word есть инструмент для работы с библиографией, но можно задать его с помощью инструмента «многоуровневый список» с перекрестными ссылками на абзацы.

## <span id="page-6-2"></span>1.8 Приложения

Материал, дополняющий текст статьи, допускается помещать  $\mathbf{B}$ приложениях. Приложениями могут быть, например, графический материал, таблицы большого формата, расчеты, описания алгоритмов и программ для ЭВМ. Приложения должны приводиться после списка литературы. В тексте отчета на все приложения должны быть даны ссылки, а сами приложения следует располагать в порядке появления ссылок на них в тексте отчета. Каждое приложение следует начинать с указания наверху посередине страницы слова

 $\overline{7}$ 

«Приложение» и его обозначения. Приложение должно иметь заголовок, который записывают симметрично относительно текста с прописной буквы отдельной строкой. Приложения обозначают заглавными буквами русского алфавита, начиная с А, за исключением букв Ё, З, Й, О, Ч, Ь, Ы, Ъ.

## <span id="page-7-0"></span>2 Оформление работы

#### 2.1 Основные элементы текста

<span id="page-7-1"></span>Текст работы печатается черным шрифтом размера 14 пт через полтора интервала. Рекомендуемый тип шрифта для основного текста — Times New Roman. Абзацы в тексте начинают отступом, равным пяти ударам пишущей машинки (от 15 до 17 мм).

Текст работы следует печатать, соблюдая следующие размеры полей: левого - 30 мм, правого — 10 мм, верхнего — 20 мм, нижнего — 20 мм. При правильно выбранных параметрах на странице должно умещаться в среднем 30 строк, а в строке — в среднем 60 печатных знаков, включая знаки препинания и пробелы между словами.

Текст печатается на одной стороне страницы; сноски и примечания печатаются на той же странице, к которой они относятся (через 1 интервал, более мелким шрифтом, чем текст).

## <span id="page-7-2"></span>2.2 Нумерация страниц

Страницы работы следует нумеровать арабскими цифрами, соблюдая сквозную нумерацию по всему тексту отчета. Номер страниц проставляют в центре нижней части листа без точки.

Титульный лист и аннотацию включают в общую нумерацию страниц отчета. Номер страницы на титульном листе и аннотации не проставляют. Таким образом, первой пронумерованной страницей является первая страница содержания (номер страницы – 3).

#### 2.3 Разделение на разделы и подразделы

<span id="page-8-0"></span>Основную часть работы при необходимости разделяют на разделы и подразделы. Разделы должны иметь порядковые номера в пределах всего документа, обозначенные арабскими цифрами без точки и записанные с абзацного отступа. Подразделы должны иметь нумерацию в пределах каждого раздела. Номер подраздела состоит из номеров раздела и подраздела, разделенных точкой. В конце номера подраздела точка не ставится. Разделы, как и подразделы, могут состоять из одного или нескольких пунктов.

Разделы и подразделы должны иметь заголовки. Заголовки должны четко и кратко отражать содержание разделов и подразделов. Заголовки следует печатать с прописной буквы без точки в конце, не подчеркивая. Переносы слов в заголовках не допускаются. Если заголовок состоит из двух предложений, их разделяют точкой.

Все заголовки в данном документе сделаны с помощью инструмента «многоуровневый список», что обеспечивает их автоматическую нумерацию, автоматически собираемое оглавление и другие удобные возможности.

#### <span id="page-8-1"></span>2.4 Перечисления

Внутри пунктов или подпунктов могут быть приведены перечисления. Перед каждой позицией перечисления следует ставить дефис или при необходимости ссылки в тексте документа на одно из перечислений, строчную букву, после которой ставится скобка. Для дальнейшей детализации перечислений необходимо использовать арабские цифры, после которых ставится скобка, а запись производится с абзацного отступа.

Ненумерованное перечисление (используется «маркированный список»):

− первый элемент;

− второй элемент;

− третий элемент.

Нумерованное перечисление (используется «многоуровневый список»):

а) первый элемент;

б) второй элемент состоит из:

1) первого подэлемента;

2) второго подэлемента;

в) третий элемент.

Каждый пункт, подпункт и перечисление записывают с абзацного отступа.

<span id="page-9-0"></span>2.5 Сноски

Если необходимо пояснить отдельные данные, приведенные в документе, то эти данные следует обозначать надстрочными знаками сноски.

Сноски в тексте располагают с абзацного отступа в конце страницы, на которой они обозначены, и отделяют от текста короткой тонкой горизонтальной линией с левой стороны, а к данным, расположенным в таблице, в конце таблицы над линией, обозначающей окончание таблицы.

Знак сноски ставят непосредственно после того слова, числа, символа, предложения, к которому дается пояснение, и перед текстом пояснения.

<span id="page-9-1"></span> $3$ нак сноски<sup>[1](#page-9-2))</sup> выполняют арабскими цифрами со скобкой и помещают на уровне верхнего обреза шрифта.

2.6 Формулы

В формулах в качестве символов следует применять обозначения, установленные соответствующими государственными стандартами. Пояснения символов и числовых коэффициентов, входящих в формулу, если они не пояснены ранее в тексте, должны быть приведены непосредственно под формулой. Пояснения каждого символа следует давать с новой строки в той последовательности, в которой символы приведены в формуле. Первая строка пояснения должна начинаться со слова «где» без двоеточия после него.

 $\overline{a}$ 

<span id="page-9-2"></span><sup>1</sup>) Текст сноски.

Например, плотность каждого образца  $\rho$  , кг/м $^3$ , вычисляют по формуле

<span id="page-10-1"></span>
$$
\rho = \frac{m}{V},\tag{1}
$$

где *m* — масса образца, кг;

 $V$  — объем образца, м<sup>3</sup>.

Пояснение к формуле может начинаться со слова «Здесь» или с конструкции вида «В формуле [\(1](#page-10-1)) приняты следующие обозначения:». После формулы в этих случаях ставится точка.

Формулы, за исключением формул, помещаемых в приложении, должны нумероваться сквозной нумерацией арабскими цифрами, которые записывают на уровне формулы справа в круглых скобках.

Ссылки в тексте на порядковые номера формул дают в скобках, например, «вычисляется по формуле [\(1](#page-10-1))». Обратите внимание, что номер формулы справа от формулы сделан инструментом «Вставить название — Формула», а ссылка на формулу сделана инструментом «Перекрестная ссылка — Формула». Такой порядок действий обеспечивает вам автоматическую нумерацию формул в тексте и ссылок на них. При этом сама формула с номером вставлена в таблицу, чтобы облегчить выравнивание.

#### <span id="page-10-0"></span>2.7 Таблицы

Таблицу следует располагать в отчете непосредственно после текста, в котором она упоминается впервые, или на следующей странице. Допускается помещать таблицу вдоль длинной стороны листа. На все таблицы должны быть приведены ссылки в тексте работы. При ссылке следует писать слово таблица с указанием ее номера, то есть «приведено в таблице [1](#page-11-0)».

Название таблицы следует помещать над таблицей слева, без абзацного отступа в одну строку с ее номером через тире. Название таблицы является обязательным и должно отражать ее содержание.

Таблицы, за исключением таблиц приложений, следует нумеровать арабскими цифрами сквозной нумерацией. Таблицы каждого приложения обозначают отдельной нумерацией арабскими цифрами с добавлением перед цифрой обозначения приложения. Допускается нумеровать таблицы в пределах раздела. В этом случае номер таблицы состоит из номера раздела и порядкового номера таблицы, разделенных точкой.

Нумерация таблиц в названии может быть реализована в Word при помощи инструмента «многоуровневый список», так же, как и нумерация заголовков. Ссылку на таблицу в тексте тогда можно сделать при помощи инструмента «Перекрестная ссылка — Абзац — Номер абзаца (краткий)». После вставки ссылки щелкните по ней правой кнопкой и выберете «Изменить поле…», в параметрах поля установите галочку в пункте «Показывать только цифры и разделители», чтобы убрать слово «Таблица» перед номером. Такой порядок действий обеспечивает автоматическую нумерацию таблиц и ссылок на них.

| Производитель, | Формат              | Кол-во    | Размер                        | Размер чипа                   |
|----------------|---------------------|-----------|-------------------------------|-------------------------------|
| модель         |                     | элементов | элемента                      | или размер                    |
|                |                     |           |                               | камеры                        |
| Sony ICX256FKW | $1/10$ "            | 500x582   | $2,9x1,9$ MKM <sup>2</sup>    | $2,7x2x6,7$ MM <sup>3</sup>   |
|                | $(1, 8 \text{ mm})$ |           |                               |                               |
| Sony IMX188PQ  | 1/8,3"              | 1328x832  | $1,4x1,4$ MKM <sup>2</sup>    | $3,285x2,549$ MM <sup>2</sup> |
|                | $(2,16 \text{ mm})$ |           |                               |                               |
| Sony ICX239AKE | $1/6$ "             | 752x582   | $3,275x3,15$ MKM <sup>2</sup> | $3,30x2,95$ MM <sup>2</sup>   |
|                | $(3,1 \text{ mm})$  |           |                               |                               |

<span id="page-11-0"></span>Таблица 1 — Основные параметры рассмотренных приемников излучения

Заголовки граф и строк таблицы следует писать с прописной буквы, а подзаголовки граф — со строчной буквы, если они составляют одно предложение с заголовком, или с прописной буквы, если они имеют самостоятельное значение. В конце заголовков и подзаголовков таблиц точки не ставят. Заголовки и подзаголовки граф указывают в единственном числе. Высота строк таблицы должна быть не менее 8 мм. Графу «Номер по порядку» в таблицу включать не допускается.

Цифры в графах таблиц должны проставляться так, чтобы разряды чисел во всей графе были расположены один под другим, если они относятся к одному <span id="page-12-0"></span>показателю. В одной графе должно быть соблюдено, как правило, одинаковое число десятичных знаков для всех значений величин.

### 2.8 Иллюстрации

Иллюстрации (чертежи, графики, схемы. диаграммы) следует располагать в отчете непосредственно после текста, в котором они упоминаются, или на следующей странице.

Иллюстрации, за исключением иллюстраций приложений, следует нумеровать арабскими цифрами сквозной нумерацией. Иллюстрации каждого приложения обозначают отдельной нумерацией арабскими цифрами с добавлением перед цифрой обозначения приложения. Например — Рисунок А.3. Допускается нумеровать иллюстрации в пределах раздела. В этом случае номер иллюстрации состоит из номера раздела и порядкового номера иллюстрации, разделенных точкой. Например — Рисунок 1.1.

Иллюстрации, должны иметь наименование. При необходимости иллюстрации могут содержать пояснительные данные (подрисуночный текст). Слово «Рисунок» и наименование помещают после пояснительных данных.

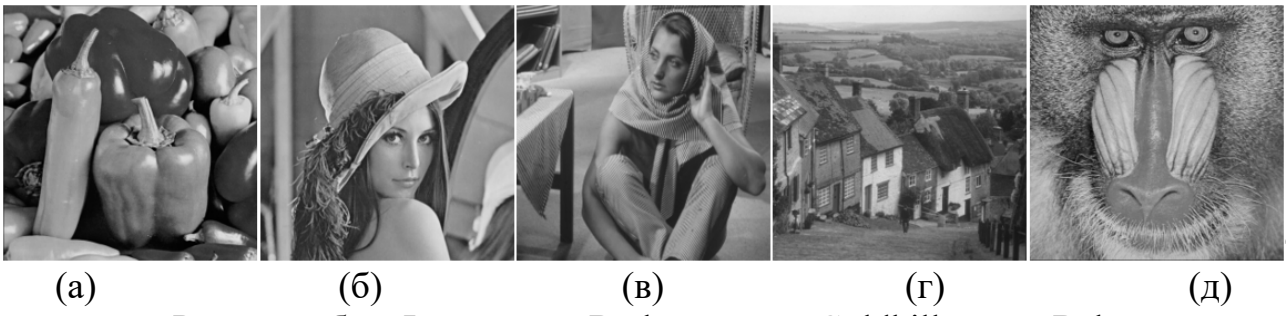

 $a - \langle \text{Pepperss}\rangle$ ,  $\delta - \langle \text{Lenas}\rangle$ ,  $B - \langle \text{Barbara}\rangle$ ,  $\Gamma - \langle \text{Goldhill}\rangle$ ,  $\pi - \langle \text{Baboon}\rangle$ 

Рисунок 1 — Стандартные тестовые изображения

<span id="page-12-1"></span>При ссылках на иллюстрации следует писать «в соответствии с рисунком 1». Нумерация рисунков может быть реализована в Word при помощи инструмента «многоуровневый список», так же, как и нумерация заголовков. Ссылку на иллюстрацию в тексте тогда можно сделать при помощи инструмента «Перекрестная ссылка — Абзац — Номер абзаца (краткий)». После вставки

ссылки щелкните по ней правой кнопкой и выберете «Изменить поле...», в параметрах поля установите галочку в пункте «Показывать только цифры и разделители», чтобы убрать слово «Рисунок» перед номером. Такой порядок действий обеспечивает вам автоматическую нумерацию рисунков и ссылок на них.

#### <span id="page-13-0"></span>Общие требования к тексту работы  $\mathcal{E}$

#### 3.1 Стиль изложения

<span id="page-13-1"></span>B работе ДОЛЖНЫ применяться научно-технические термины, обозначения и определения, установленные соответствующими стандартами, а при их отсутствии — общепринятые в научно-технической литературе. В тексте не допускается применять обороты разговорной речи, жаргонизмы. Следует избегать возвратной формы глаголов за исключением тех случаев, когда речь идет о самопроизвольно протекающих процессах.

Например, нужно писать «применяем метод вакуумного напыления» или «применяют метод вакуумного напыления», а не «применяется метод вакуумного напыления».

Внутри предложений недопустимо сокращать такие слова, как "и другие", "и тому подобное", "и прочее". Не допускаются сокращения слов "так называемый" (т.н.), "так как" (т.к.), "например" (напр.), "около" (ок.), "формула"  $(\phi$ -ла).

#### <span id="page-13-2"></span>3.2 Единицы измерения физических величин

В работе следует применять стандартизованные единицы физических величин, их наименования и обозначения в соответствии с ГОСТ 8.417-2002. Обязательно применение единиц Международной системы единиц СИ, а также десятичные кратные и дольные этих единиц. Допускается применение некоторых единиц, не входящих в СИ. Установлены два вида буквенных

обозначений единиц: международное (с использованием букв латинского или греческого алфавита) и русское (с использованием букв русского алфавита).

Обозначения единиц помещаются за числовыми значениями величин в строку с ними (без переноса на следующую строку). Для этого в Word можно использовать символ «неразрывный пробел» (сочетание клавиш Ctrl+Shist+Пробел). Числовое значение, представляющее собой дробь с косой чертой, стоящее перед обозначением единицы, заключается в круглые скобки. Между последней цифрой числа и обозначением единицы оставляют пробел. Например,  $100 \text{ kW}$ ;  $100 \text{ kF}$ ;  $80 \%$ ;  $(1/60)$  s. Исключение составляют обозначения в виде знака, поднятого над строкой, перед которыми пробел не оставляют. Например, 20℃.

При указании величин с предельными отклонениями числовые значения с предельными отклонениями заключаются в скобки, а обозначения единиц помещают за скобками. Например, (100,0±0,1) кг.

Помещать обозначения единиц в одной строке с формулами не допускается.

Буквенные обозначения единиц измерения в их произведении (например, Н·м ) отделяются точками на средней линии как знаками умножения. Не допускается использовать для этой цели символ «х». Допускается буквенные обозначения единиц измерения, входящих в произведение, отделять пробелами, если это не вызывает недоразумения. Например, допустимы обозначения 20 Н м; 0,1 Ам<sup>2</sup> и недопустимы обозначения 20 Нм; 0,1 Ам<sup>2</sup>.

В буквенных обозначениях единиц измерения в их отношении (например, км/ч) в качестве знака деления допускается использовать только одну косую или горизонтальную черту. Если для единиц, входящих в отношение, система единиц СИ допускает использование отрицательных степеней, то косую или горизонтальную черту допускается не ставить. Например, правильными являются обозначения 120 Вт м<sup>-2</sup> К<sup>-1</sup>; 120  $M^2$  K  $\frac{\text{Br}}{2 V}$ .

Для обозначения количества информации используются следующие единицы: международные обозначения – bit, B (byte), KB (Kbyte), MB (Mbyte), GB (Gbyte); русские обозначения – бит; Б (байт); КБ (Кбайт); МБ (Мбайт); ГБ (Гбайт).

Оформление презентации при защите проекта

## <span id="page-15-0"></span>4 Подготовка презентации для защиты работы

Презентацию необходимо представить в виде файла формата pdf, либо Microsoft PowerPoint. Презентация позволяет подчеркнуть особо значимые моменты работы; наилучшим образом структурировать и обобщить информацию в виде таблиц, схем, графиков; сделать доклад более выразительным.

Защита проводится в течение 7 минут. Автор излагает основные положения своей работы, а затем отвечает на вопросы членов комиссии и присутствующих.

Презентация должна быть краткой, доступной и композиционно целостной. Для этого все слайды презентации должны быть выполнены в едином стиле. Оформление не должно отвлекать слушателей от его содержательной части (не следует злоупотреблять графическими элементами и анимационными эффектами).

Целесообразно использовать в стилевом оформлении не более трех цветов и трех типов шрифтов. Цвет шрифта и цвет фона должны контрастировать (текст должен хорошо читаться), но не резать глаза. Рекомендуемые типы шрифтов: для основного текста используют шрифты с засечками, (например, Times New Roman, Georgia, Palatino) или гладкий шрифт без засечек (например, Arial, Tahoma, Verdana), т.к. они читаются легче. Для заголовка можно использовать декоративный шрифт, если он хорошо читаем. Смешивать разные типы шрифтов в однотипных элементах одной презентации недопустимо.

Для основного текста используются строчные буквы, предложение начинается с прописной буквы. Размеры шрифта: 24–54 пункта (заголовок), 18– 36 пунктов (обычный текст). Для смыслового выделения фрагмента текста рекомендуется использовать один из следующих эффектов: курсив, подчеркивание, жирный шрифт, прописные буквы.

Заполнять слайд желательно небольшим количеством информации – не более четырех фактов, выводов, определений. Наиболее важную информацию следует размещать в центре слайда. Следует избегать в презентации рисунков, не несущих смысловой нагрузки, если они не являются частью стилевого оформления. Иллюстрации следует сопровождать пояснительным текстом.

Логика предъявления информации на слайдах презентации должна соответствовать логике ее изложения.

При подготовке доклада рассчитывайте, что на один слайд должно уходить в среднем 1,5 минуты. Количество слайдов не должно превышать 20.

Примерный порядок слайдов:

- − титульный лист: название мероприятия, название работы, данные автора, руководителя, консультантов (при наличии);
- − вводная часть (постановка проблемы, актуальность и новизна, на каких материалах базируется работа, цели и задачи работы, методы, применяемые в работе);
- − основная часть;
- − заключение (выводы);
- − последний слайд: слова «Спасибо за внимание!», возможно выражение благодарности тем, кто руководил, рецензировал и / или помогал, пожелания, наставления.

Для облегчения поиска презентации носитель не должен содержать других файлов.

После создания презентации, необходимо отрепетировать ее показ и выступление, проверить, как будет выглядеть презентация в целом (на экране компьютера или проекционном экране), насколько скоро и адекватно она

воспринимается из разных мест аудитории, при разном освещении, шумовом сопровождении, в обстановке, максимально приближенной к реальным условиям выступления.

<span id="page-18-0"></span>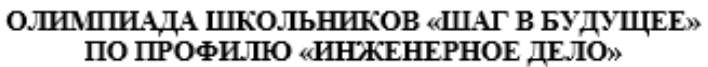

регистрационный номер

Секция: После по после по после по после по по-

название секции

название работы

Автор:

фамилия, имя, отчество

наименование учебного заведения, класс

Научный руководитель:

фамилия, имя, отчество

место работы

звание, должность

подпись научного руководителя

Москва - 2023